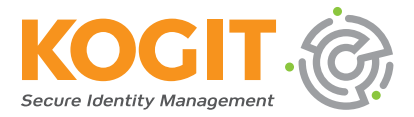

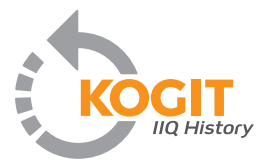

## **KOGIT's History Plugin for SailPoint IdentityIQ**

KOGIT has developed a History Plugin for SailPoint IIQ installations. The Plugin supports archiving, reporting and analysis for historical IAM data – making it ideal for compliance with external audits and forensic investigations. Moreover, it helps companies fulfil statutory data retention requirements, which are typically ten years in many industries.

The History IIQ Plugin enables companies to rapidly and precisely find answers to key questions such as: Where was sensitive data stored? Who accessed this data? Was the user authorized to access this data? And what evidence is available to document the activity?

KOGIT IIQ History Plugin allows organizations to provide this information to external parties quickly and without placing a major load on their IIQ environment. It generates historical data in a report-friendly format and has an intuitive user interface for reports, historical searches and the selection of filters by identities, by roles, by policies or workgroups.

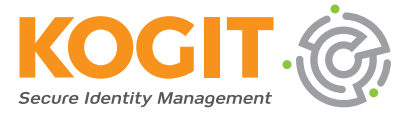

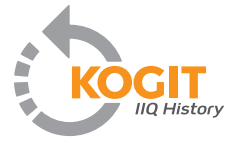

The KOGIT IIQ History Plugin now provides two new features.

The new **Multi-Tenancy Capability** allows users to store the assigned scope of historicized objects. The UI considers scoping to filter results, just like scopes in the IIQ core product. A new capability supersedes the scope filter, in all other cases, only historical objects in the controlled scope of the logged in user are returned as result records.

The second new feature is a set of reports which query's the history database. The **History Reports** provide pre-configured reports that are available for Identities, Business Roles, IT Roles, Entitlements (identities with access) and Workgroup Membership and allow users to extract report results as PDF or CSV files.

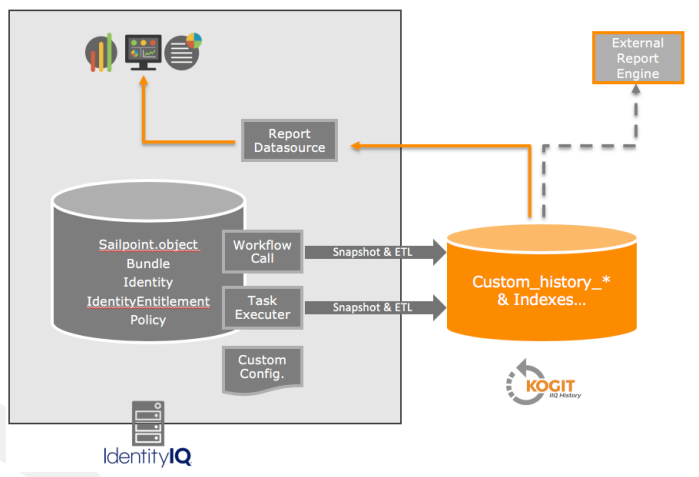

*A powerful tool for SailPoint IdentityIQ*

The KOGIT IIQ History Plugin is based on a data model developed specifically for historical IIQ objects, and includes four custom tables for data on access activities.

It makes use of a highly configurable, smart ETL (extract, transform, and load) process which creates snapshots of IIQ objects and archives these in the history tables. New snapshots are only added to the database when changes to data have taken place. The ETL process can be configured in line with specific needs. The plugin includes a task definition template for scheduled historical data extraction from SailPoint IIQ and will also support an API method for ad hoc single object extraction.